## Photoshop CC (Product Key And Xforce Keygen) [Mac/Win] Latest

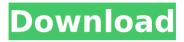

Photoshop CC [March-2022]

\* \* \* \*

Photoshop CC Crack+

The basic objective of Photoshop Elements is to get complete control of the photo. It is used for editing, cropping, retouching, image effects and more. The software can be used for both photography and graphic design. In this article, I'll show you the best Photoshop Elements tutorials, guides and collection of resources that will help you get started and show you what you can do with Elements and how to customize it. One of the best resources for Element users is Photoshop Elements Tutorial, which has a growing number of free articles and video tutorials. I have compiled a list of the most useful and useful resources for Photoshop Elements below. Also,

## you can subscribe to this list to get notified when new content is added. Best Photoshop Elements Tutorials, Guides and Tips Photoshop elements tips Using Elements Tutorial: Using **Elements Photoshop Elements Tips: Getting Started Photoshop Elements Tips: Advanced Techniques Tutorial:** Setting up Elements Photoshop Elements Tips: Using the Main Toolbar Making Photographs Your Own Tutorial: Making Photographs Your Own Photoshop Elements Tips: Making Photographs Your Own Tutorial: Making Photographs Your Own Photoshop **Elements Tips: Using Photoshop Elements Tutorial: Making Photographs** Your Own Photoshop Elements Tips: Making Photographs Your Own Photoshop Elements Tips: Creating a Photoshop Elements Template Tutorial: Creating a Photoshop Elements **Template Photoshop Elements Tips:** Creating a Photoshop Elements **Template Tutorial: Creating a**

Photoshop Elements Template Creating **Images and Animations Tutorial:** Making an Animated GIF and Animated JPEG Photoshop Elements Tips: Making an Animated GIF and Animated JPEG Photoshop Elements Tips: Making an Animated GIF and Animated JPEG Making Graphics for the Web Tutorial: Designing a Web Page Photoshop Elements Tips: Designing a Web Page Photoshop Elements Tips: Designing a Web Page Photoshop Elements Tips: Designing a Web Page Photoshop Elements Tips: Making a Wireframe (Excerpt) Designing a Resume and Cover Letter Tutorial: Making a Resume and Cover Letter Photoshop Elements Tips: Making a Resume and Cover Letter Photoshop Elements Tips: Making a Resume and Cover Letter Photoshop Elements Tips: Making a Business Card (Ex 388ed7b0c7

## Photoshop CC Free

Mean values and SD of the main characteristics of the patients and their parents Characteristics Mean SD -------

----- Patient's age at the time of data collection [\\*](#FN1527or-1){ref-type="fn"} 17.6 1.5 Patient's age at the onset of disease [\\*](#FN1527or-1){reftype="fn"} 14.3 1.7 Patient's age at the beginning of treatment [\\*](#FN1527or-1){ref-type="fn"} 14.7 1

What's New In Photoshop CC?

Q: Command line parsing and reading from a file I just started to learn command line parsing using powershell. I have a problem with reading and parsing parameters that I send to the script through the command line. My script looks like this: param([string]\$a = "", [string]\$b = "",[string]\$c = "", [string]\$d = "" [string]\$f = "", [string]\$g = "", [string]\$h = "", [string]\$i = "" [string] = "", [string] k = "", [string]= "", [string]\$m = "", [string]\$n = "", [string]\$o = "", [string]\$p = "", [string]\$q = "", [string]\$r = "" [string]\$s = "", [string]\$t = "", [string]\$u = "", [string]\$v = "" [string]\$w = "", [string]\$x = "", [string]\$y = "", [string]\$z = "") \$ScriptCmd = { param (\$a, \$b, \$c, \$d, \$f, \$g, \$h, \$i, \$j, \$k, \$l, \$m, \$n, \$o, \$p, \$q, \$r, \$s, \$t, \$u, \$v, \$w, \$x, \$y, \$z) \$uri = New-Object

## System Requirements:

Mac OS X Version 1.4.4 Windows Version 1.2 Linux Version 1.4 Source Available from: Long Description Omegahat is a game where you can't die, it's a turn based strategy game. You are a blob of energy waiting to be used and the opponent is a group of little animals who are waiting to be controlled and guided. You set up a battle with the little animals and one of them goes first.

https://rerummea.com/wp-content/uploads/2022/07/cesperi.pdf https://officinabio.it/wp-content/uploads/2022/07/tammel.pdf https://trinityflix.com/wp-content/uploads/2022/07/Photoshop\_2022\_Version\_2311.pdf http://celearnne.yolasite.com/resources/Adobe-Photoshop-CC-With-License-Key-.pdf https://trello.com/c/bO8bn55W/47-adobe-photoshop-cc-2019 https://kurtiniadis.net/wp-content/uploads/2022/07/Photoshop\_2022\_Version\_2311.pdf http://ballyhouracampervanpark.ie/wp-content/uploads/2022/07/Photoshop\_2022\_Version\_230-1.pdf https://trello.com/c/8qxEGUBe/48-photoshop-2022-keygen-for-lifetime-for-pc https://trello.com/c/A4649GHk/64-photoshop-cc-2015-version-18-with-product-key-pc-windows https://pneuscar-raposo.com/wp-content/uploads/2022/07/Photoshop\_2022\_Version\_232-1.pdf https://lordwillprovide.com/wp-content/uploads/2022/07/Adobe Photoshop 2020 version 21.pdf https://connectingner.com/wp-content/uploads/2022/07/Adobe Photoshop 2021 Version 225.pdf https://tvlms.com/wpcontent/uploads/2022/07/Photoshop\_CC\_Product\_Key\_Activation\_Code\_With\_Keygen\_Free.pdf https://arteshantalnails.com/wp-content/uploads/2022/07/nanyel.pdf https://trello.com/c/9IMYp7qm/69-photoshop-2021-version-22-serial-key-activation https://lightsout.directory/wp-content/uploads/2022/07/marcele.pdf https://dornwell.pl/wp-content/uploads/2022/07/olanada.pdf https://ccazanzibar.com/wp-content/uploads/2022/07/Adobe Photoshop 2021.pdf https://trello.com/c/VzpgLGr7/142-photoshop-2021-version-222 http://golfsimcourses.com/wpcontent/uploads/2022/07/Adobe\_Photoshop\_2021\_Version\_2251\_keygenexe\_\_Free\_Download.pdf https://casacostaalmeria.com/wp-content/uploads/2022/07/Adobe\_Photoshop\_2022\_Version\_2341.pdf https://trello.com/c/6lvV5mIM/53-adobe-photoshop-2020-hacked-free-download-for-pc-2022 https://5wowshop.com/wp-content/uploads/2022/07/Photoshop 2021 Version 2211.pdf https://ekibinibul.com/wp-content/uploads/2022/07/Adobe\_Photoshop\_CS6-1.pdf https://studiolight.nl/wp-content/uploads/2022/07/xantbets.pdf

https://karydesigns.com/wp-content/uploads/2022/07/karmdea.pdf https://www.52zhongchou.com/wp-content/uploads/2022/07/elbefron.pdf https://buyzionpark.com/wp-content/uploads/2022/07/weygra.pdf https://trello.com/c/Ruv42I0W/69-photoshop-cc-2015-download https://inmobiliaria-soluciones-juridicas.com/wpcontent/uploads/2022/07/Photoshop\_EXpress\_Install\_Crack\_For\_PC.pdf